1

# **Lecture09: File I/O 5/6/2013**

**Slides modified from Yin Lou, Cornell CS2022: Introduction to C**

### **File I/O**

- Before a file can be read or written, it has to be opened by the library function fopen(). fopen takes a file name like "data.txt", does some housekeeping and negotiation with the operating system, and returns a pointer to be used in subsequent reads or writes of the file.
- This pointer points to a type FILE.

FILE \*fp;

#### **Text vs. Binary Files**

- Text files are divided into lines. Each byte in a text file represents a character, therefore readable by humans
- In binary files, each byte may not be a character.

#### **File operations**

- Open a file: fopen()
- Close a file: fclose()
- Read a binary file: fgetc(), getc(), fgets(), puts(), fscanf(), fread()
- Write a binary file: fputc(), putc(), fputs(), puts(), fprintf(), fwrite()
- File positioning: fseek(), ftell(), fgetpos(), fsetpos()

## **fopen()**

FILE \*fopen(char \*name, char \*mode); void fclose(FILE\* stream)

- fopen returns a pointer to a FILE.
- mode can be
	- "r" ‐ read
	- "w" ‐ write
	- "a" ‐ append
	- "b" can be appended to the mode string to work with binary files. For example, "rb" means reading binary file.

# **Text Files – fprintf()** int fprintf(FILE \*fp, char \*format, ...); Similar to printf(). On success, the total number of characters written is returned. If a writing error occurs, a negative number is returned.

#### **Example – create and write to a file**

```
#include <stdio.h>
int main()
{
  FILE *fp;
  char name[10];
  double balance;
  int account;
  if ((fp = fopen("clients.dat", "w")) == NULL) {
      printf("File could not be opened\n");
  } 
  else {
      printf("Enter one account, name, and balance.\n");
      scanf("%d%s%lf", &account, name, &balance);
      fprintf(fp, "%d %s %.2f\n", account, name, balance);
      fclose(fp);
  }
  return 0;
}
```
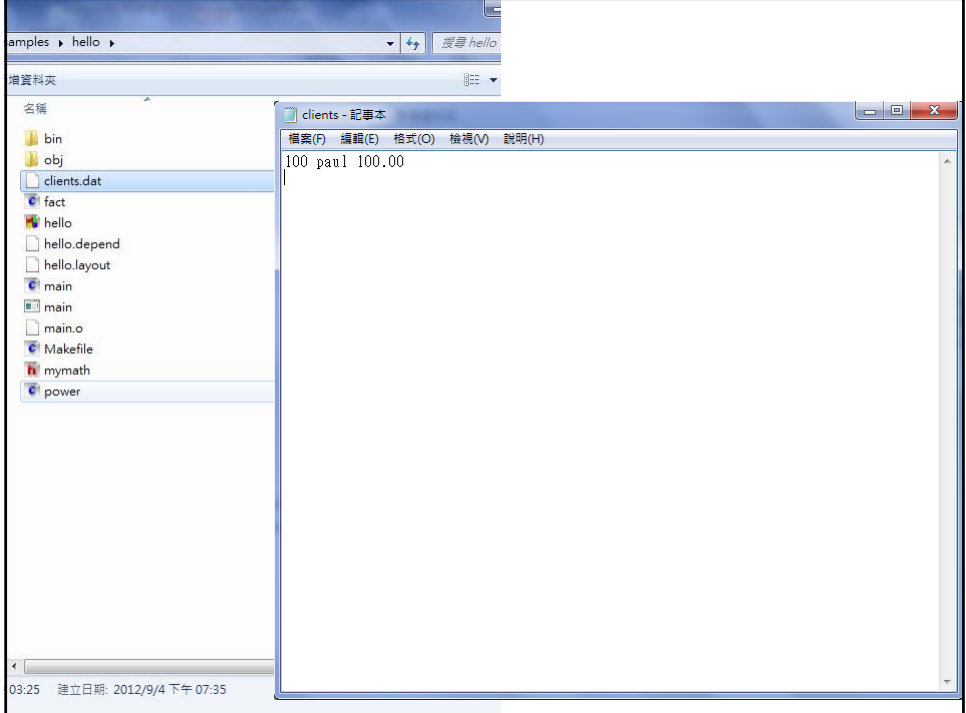

#### **Text Files – fscanf()**

int fscanf(FILE \*fp, char \*format, ...);

- Similar to scanf.
- On success, return the number of items successfully filled. This count can match the expected number of items or be less (even zero) due to a matching failure, a reading error, or the reach of the *end‐of‐file*. And, if *end‐of‐file* happens before any data could be successfully read, EOF is returned.

int feof(FILE \*fp);

• return 1/0 end-of-file is reached

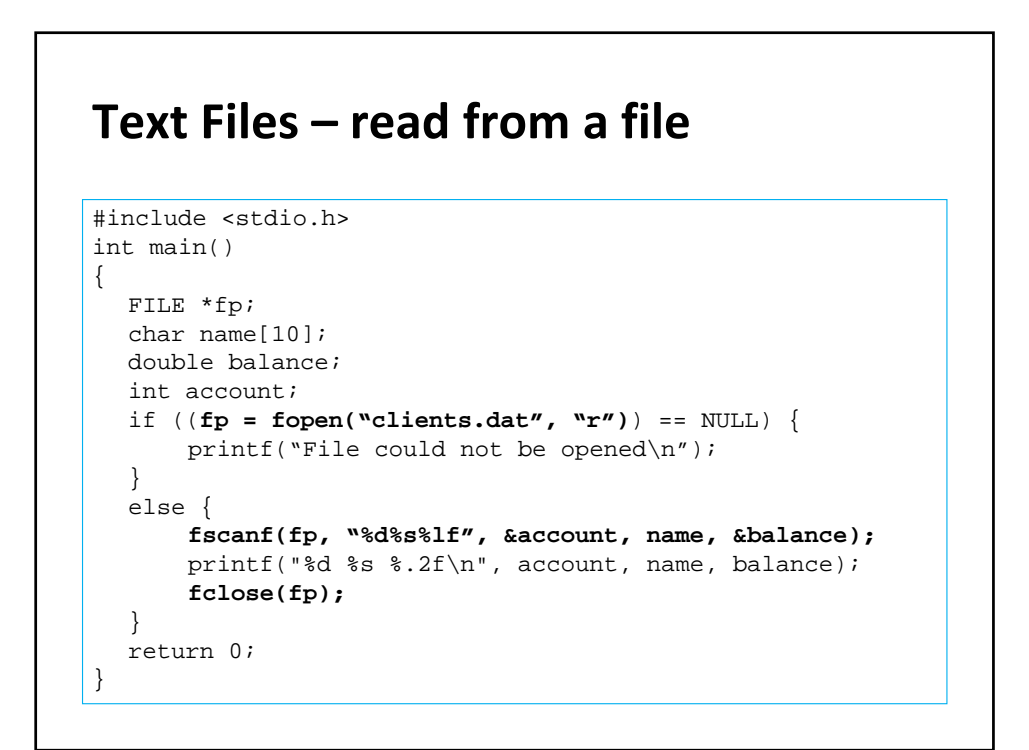

#### **Text Files – character I/O**

int fputc(int c, FILE \*fp); int putc(int c, FILE \*fp);

Write a character c to a file. putc() is often implemented as a MACRO (hence faster). On success, the character written is returned. If a writing error occurs, EOF is returned

```
int fgetc(FILE *fp);
```

```
int getc(FILE *fp);
```
Read a character c to a file. getc() is often implemented as a MACRO (hence faster). On success, the character read is returned. If a read error occurs, EOF is returned.

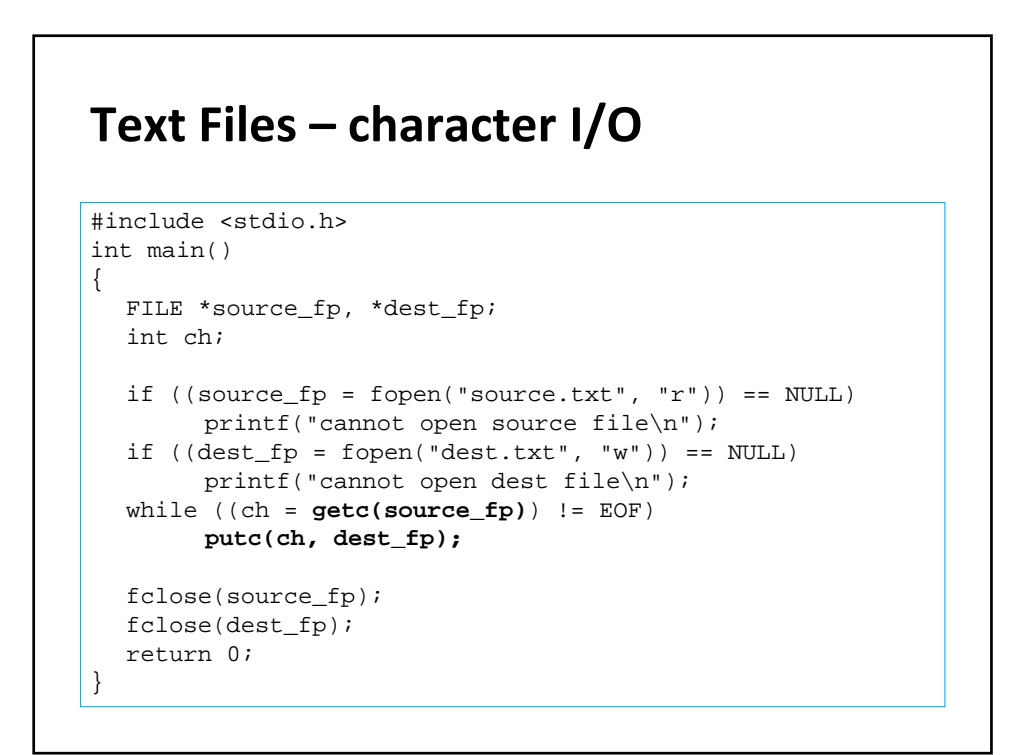

#### **Text Files – character I/O**

int ugetc(int c, FILE \*fp); Push back a character read from a file pointer.

int feof(FILE \*fp); return 1/0 *end‐of‐file* is reached

#### **Text Files – character I/O**

```
#include <stdio.h>
int main ()
{
 FILE * fp;
 int c;
 fp = fopen ("source.txt","r");
 if (fp == NULL) {
   printf("cannot open the file\n");
   return 0;
 }
 while (!feof (fp)) {
   c = getc(fp);if (c == '#')ungetc('@', fp);
   else
      putc(c, stdout); // stdout is the screen
 }
 return 0;
}
```
#### **Text Files – standard input & output**

- FILE \*stdin // screen input as a file
- FILE \*stdout // screen output as a file

#### **Text Files – stdin, stdout** T C:\Users\hchu\Desktop\courses\intro\_prog\_12S\samples\hello\bin\Debug\hello.e #include <stdio.h> xyz xyz<br>xyz<br>123<br>123<br>abc \* 123<br>abc int main () { and<br>Process returned 42 (0x2A) execution time : 9.460 s<br>Press any key to continue. int c; while ((c =  $fgetc(stdin)$ ) !=  $'$ \*') { fputc(c, stdout); } }

#### **In‐Class Exercise 9.1**

Write a program that converts all letters in a file, called "source.txt" to upper case. (Characters other than letters shouldn't be changed) The program should obtain the file name from the command line and write its output to stdout.

#### **Text Files – Line I/O**

int fputs(const char \*s, FILE \*fp);

Write a line of characters to a file. On success, a non‐negative value is returned. On error, the function returns EOF.

char\* fgets(char \*s, int n, File \*fp);

Read characters from a file until it reaches the first new‐line or  $(n-1)$  characters, in which it places the NULL character ( $\sqrt{0'}$ ) at the end of the string.

On success, the function returns s. If the end‐of‐file is encountered before any characters could be read, the pointer returned is a NULL pointer (and the contents of s remain unchanged).

#### **Text Files – Line I/O**

```
#include <stdio.h>
int main()
{
  FILE *source_fp, *dest_fp;
  char s[100];
  if ((source_fp = fopen("source.txt", "r")) == NULL)printf("cannot open source file\n");
  if ((\text{dest\_fp = fopen("dest.txt", "w")) == NULL})printf("cannot open dest file\n");
  while (fgets(s, 100, source_fp) != NULL)
        fputs(s, dest_fp);
  fclose(source_fp);
  fclose(dest_fp);
  return 0;
}
```
# **In‐Class Exercise 9.2** Write a program that reads a text file "source.txt", counts the number of characters, the number of words, and the number of lines in this text file, and outputs these numbers on the screen.

#### **Binary Files – fread() and fwrite()**

```
size_t fread(void *array, size_t size, size_t count, 
  FILE *fp);
size_t fwrite(void *array, size_t size, size_t
```

```
• array must be a pointer
```
count, FILE \*fp);

- size ‐ size of elements in this array
- count ‐ number of elements in this array
- Return the total number of elements successfully read or written.

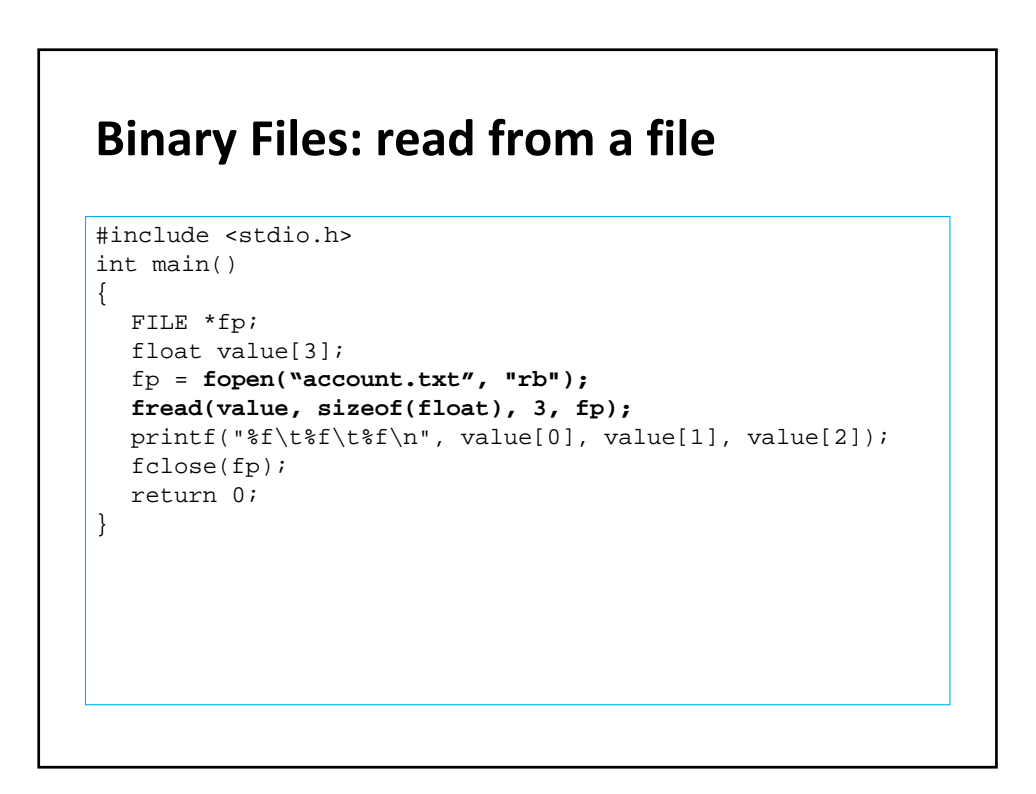

#### **Binary Files: write to a file**

```
#include <stdio.h>
int main()
\{FILE *fp;
  float value[3] = \{1.0, 2.0, 3.0\};
  fp = fopen("account.txt", "wb");
  fwrite(value, sizeof(float), 3, fp);
  fclose(fp);
  return 0;
}
```
# **File positioning** Every opened file has a **file position** for the next read or write. When a file is first opened, the file position is set at the beginning of a file. When any read or write is performed, the file position moves automatically. long int ftell(FILE \*fp); Return the current file position (byte offset from the start of a file) as a long integer. int fseek(FILE \*fp, long int offset, int whence); Change the current file position to offset relative to whence.

#### **File positioning**

int fseek(FILE \*fp, long int offset, int whence); Change the current file position to offset relative to whence. Whence can be

SEEK\_SET Beginning of file SEEK\_CUR Current file position SEEK\_END End of file

#### **File positioning – fseek & ftell**

```
#include <stdio.h>
int main ()
{
   FILE *fp;
   long int size;
   fp = fopen ("example.txt", "r");
   if (fp == NULL)printf("Error opening the file\n");
   fseek(fp, 0, SEEK_END);
   size = ftell(fp);
   fclose(fp);
   printf("Size of example.txt: %ld bytes.\n", size);
   return 0;
}
```
#### **In‐Class Exercise 9.3**

```
#include <stdio.h>
int main()
{
 FILE* fp;
 fp = fopen("example.txt", 
  \binom{m}{n} \binom{n}{n}fputs("This is an apple.", 
  fp);
 fseek(fp, ? , SEEK_SET);
 fputs(" sam", fp);
 fclose(fp);
 return 0;
}
```
Modify the left program such that the file content will be changed to "This is a sample."

Change ? with a correct offset number.